**УТВЕРЖДАЮ** Директор ОП ГНМЦ ПАО «Нефтеавтоматика» М.С. Немиров  $D P$  $20/$ r.

## **ИНСТРУКЦИЯ**

Государственная система обеспечения единства измерений

Система измерений количества и показателей качества нефти №431

# на ЛПДС «Староликеево» Горьковского РНУ

АО «Транснефть-Верхняя Волга»

Методика поверки НА.ГНМЦ.0080-15 МП

1. p. 63430-16

Казань 2015

**РАЗРАБОТАНА** Обособленным подразделением Головной научный метрологический центр ПАО «Нефтеавтоматика» в г.Казань (ОП ГНМЦ ПАО «Нефтеавтоматика»)

 $\hat{\boldsymbol{\cdot} }$ 

**ИСПОЛНИТЕЛИ:**

Крайнов М.В., Галяутдинов А.Р.

 $\mathcal{A}^{\pm}$ 

Настоящая инструкция распространяется на систему измерений количества и показателей качества нефти № 431 на ЛПДС «Староликеево» Горьковского РНУ АО «Транснефть-Верхняя Волга» (далее - СИКН) и устанавливает методику ее первичной и периодической поверки.

Межповерочный интервал СИКН: один год.

### **1 Операции поверки**

При проведении поверки выполняют следующие операции:

1.1 Внешний осмотр (п.п. 6.1);

1.2 Подтверждение соответствия программного обеспечения (далее - ПО) СИКН (п.п. 6.2);

1.3 Опробование (п.п. 6.3);

1.4 Определение метрологических характеристик (далее - МХ):

1.4.1 Определение MX средств измерений (далее - СИ), входящих в состав СИКН (п.п. 6.4.1);

1.4.2 Определение пределов допускаемой относительной погрешности измерений массы брутто нефти (п.п. 6.4.2).

### **2 Средства поверки**

2.1 Установка поверочная на базе весов ОГВ или образцовых мерников 1-го разряда, либо передвижная поверочная установка 1 разряда по ГОСТ Р 8.510-2002;

2.2 Устройство для поверки вторичной измерительной аппаратуры для узлов учета нефти и нефтепродуктов УПВА-Т (Госреестр № 39214-08);

2.3 Рабочий эталон плотности 1 разряда по ГОСТ 8.024-2002 с пределами допускаемой абсолютной погрешности измерений не более  $\pm$  0.1 кг/м<sup>3</sup> %;

2.4 Калибратор температуры АТС-140В (Госреестр № 20262-07);

2.5 Калибратор давления модульный MC2-R (Госреестр № 28899-05).

2.6 Рабочий эталон вязкости по ГОСТ 8.025-96 с пределами допускаемой приведенной погрешности измерений динамической вязкости не более ± 0,5 %.

2.7 Другие эталонные и вспомогательные СИ - в соответствии с нормативными документами (далее - НД) на поверку СИ, входящих в состав СИКН.

2.8 Допускается применять аналогичные по назначению средства поверки, если их метрологические характеристики не уступают указанным в данной инструкции.

## **3 Требования безопасности**

При проведении поверки соблюдают требования, установленные:

- Правилами безопасности в нефтяной и газовой промышленности;

- Правилами безопасности при эксплуатации используемых СИ, приведенными в их эксплуатационной документации;

- Правилами технической эксплуатации электроустановок (ПТЭ);

- Правилами техники безопасности при эксплуатации электроустановок потребителей (ПТБ).

#### **4 Условия поверки**

При проведении поверки соблюдают условия в соответствии с требованиями НД на поверку СИ, входящих в состав СИКН.

#### **5 Подготовка к поверке**

Подготовку к поверке проводят в соответствии с инструкцией по эксплуатации СИКН и НД на поверку СИ, входящих в состав СИКН.

При подготовке к поверке проверяют наличие действующих свидетельств о поверке и (или) клейм на СИ, входящие в состав СИКН и заполняют таблицу А1 протокола поверки (Приложение А).

#### **6 Проведение поверки**

6.1. Внешний осмотр

При внешнем осмотре должно быть установлено соответствие СИКН следующим требованиям:

- комплектность СИКН должна соответствовать технической документации;

- на компонентах СИКН не должно быть механических повреждений и дефектов покрытия, ухудшающих внешний вид и препятствующих применению;

- надписи и обозначения на компонентах СИКН должны быть четкими и соответствующими технической документации.

6.2 Подтверждение соответствия ПО.

6.2.1 Проверка идентификационных данных ПК «Cropos».

На главной странице мнемосхемы технологических процессов СИКН АРМ оператора выбрать меню «Настройка/Настройка системы». На открывшейся странице в правой нижней части экрана расположена кнопка «Проверить CRC» и отображены идентификационные данные ПО, которые заносят в протокол по форме приложения Б:

- идентификационное наименование ПО;

- номер версии ПО.

Для определения цифрового идентификатора ПО нажимают кнопку «Проверить CRC». Полученный цифровой идентификатор заносят в протокол.

6.2.2 Проверка идентификационных данных конфигурационного файла контроллера FloBoss S600+.

Чтобы определить идентификационные данные необходимо выполнить нижеперечисленные процедуры для обоих контроллеров (основного, резервного и используемого для поверки).

С помощью кнопок на передней панели контроллера выбрать на дисплее меню №5 «SYSTEM SETTINGS», далее №7 - «SOFTWARE VERSION». В открывшемся меню необходимо найти страницы со следующими заголовками:

- CONFIG NAME (идентификационное наименование ПО);

- CONFIG VERSION (номер версии ПО);

- FILE CSUM (цифровой идентификатор ПО).

Занести информацию из этих страниц в соответствующие разделы протокола.

6.2.3 Если идентификационные данные, указанные в описании типа СИКН и полученные в ходе выполнения п.6.2.1 и п.6.2.2, идентичны, то делают вывод о подтверждении соответствия ПО СИКН программному обеспечению, зафиксированному во время проведения испытаний в целях утверждения типа, в противном случае результаты поверки признают отрицательными.

## 6.3 Опробование

Опробование проводят в соответствии с НД на поверку СИ, входящих в состав СИКН

6.4 Определение MX

6.4.1 Определение MX СИ, входящих в состав СИКН, проводят в соответствии с НД, приведенными в таблице 1.

Таблица 1 - Перечень НД на поверку СИ

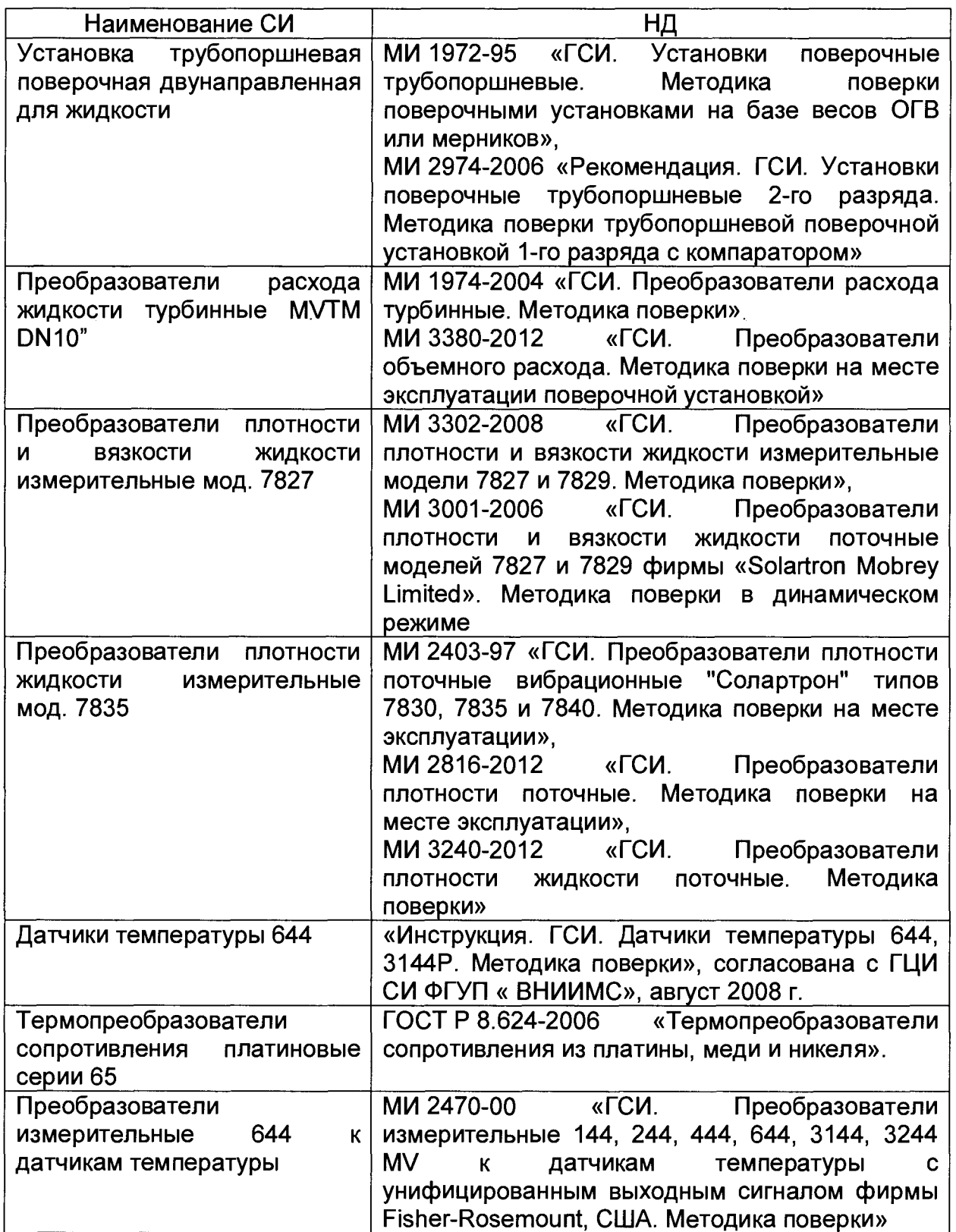

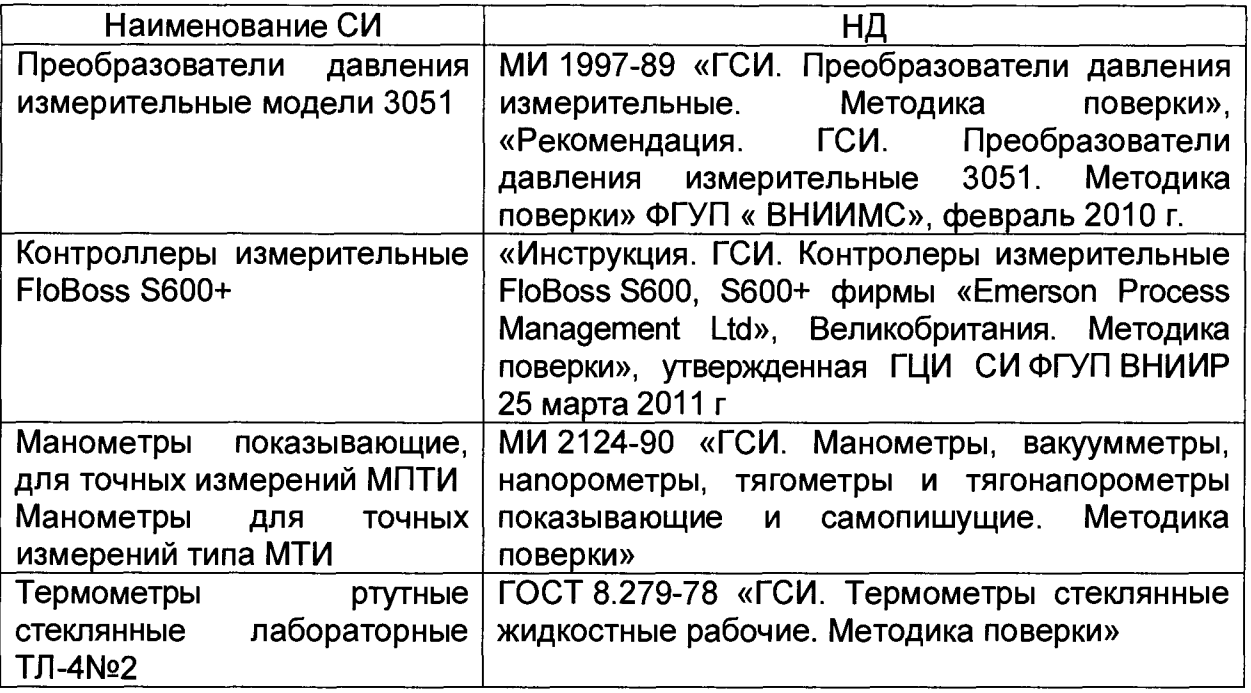

Допускается применение других методик поверки на СИ, утвержденных в установленном порядке.

6.4.2 Определение пределов допускаемой относительной погрешности измерений массы брутто нефти.

Допускаемую относительную погрешность измерений массы брутто нефти  $\delta M_{6p}$ , %, вычисляют по формуле

$$
\delta M_{6p} = \pm 1, 1 \times \sqrt{\delta V^2 + G^2 \left( \delta \rho^2 + \beta'^2 10^4 \Delta T_{\rho}^2 \right) + \beta'^2 10^4 \Delta T_{\nu}^2 + \delta N^2},
$$
 (1)

- $\delta V$  пределы относительной погрешности измерений объема нефти, %. За где  $\delta V$  принимают предел допускаемой относительной погрешности измерений ПР:
	- $\delta\rho$  относительная погрешность измерений плотности нефти, %;
	- $\Delta T_{\alpha} \Delta T_{\nu}$  пределы допускаемых абсолютных погрешностей измерений температуры нефти при измерениях ее плотности и объема соответственно, °С;
		- коэффициент объемного расширения нефти, 1/°С, значения которого  $\beta'$ приведены в таблице 2 настоящей методики в соответствии с ГОСТ Р 8.595-2004 (приложение А).
		- $\delta N$  предел допускаемой относительной погрешности вычислителя расхода,  $\%$ :
		- коэффициент, вычисляемый по формуле G.

$$
G = \frac{1 + 2\beta' T_v}{1 + 2\beta' T_e}
$$
 (2)

где  $T_v$ ,  $T_o$  температуры нефти при измерениях ее объема и плотности соответственно, °С.

Величину. бо %, вычисляют по формуле

$$
\delta \rho = \frac{\Delta \rho \cdot 100}{\rho_{\min}} \tag{3}
$$

- где *Ар* предел основной допускаемой погрешности измерений плотности нефти, кг/м $3$ ;
	- $\rho_{\text{min}}$  минимальное значение плотности нефти, кг/м<sup>3</sup>.

Таблица2 - Коэффициенты объемного расширения нефти в зависимости от её плотности

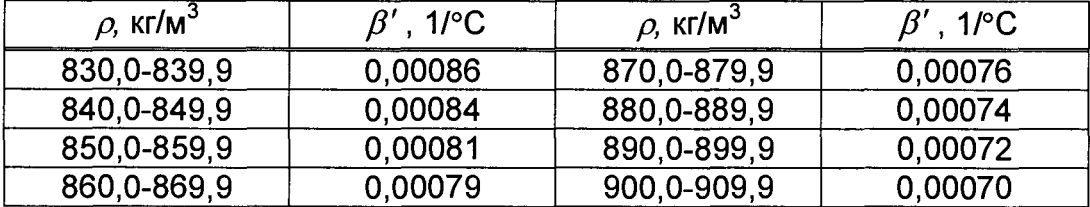

Значения пределов относительной погрешности измерений массы брутто нефти не должны превышать ±0,25%.

## **7 Оформление результатов поверки**

7.1 Результаты поверки системы оформляют протоколом по форме таблицы А2.

7.2 Результаты идентификации программного обеспечения оформляют протоколом по форме, приведенной в приложении Б.

7.3 При положительных результатах поверки оформляют свидетельство о поверке СИКН в соответствии с требованиями документа «Порядок проведения поверки средств измерений, требования к знаку поверки и содержанию свидетельства о поверке», утвержденным приказом Минпромторга России № 1815 от 2.07.2015 г. На оборотной стороне свидетельства о поверке системы указывают:

- наименование измеряемой среды;

- значения пределов относительной погрешности измерений массы брутто нефти и массы нетто нефти, и соответствующий им диапазон расходов (по свидетельствам о поверке на преобразователи расхода);

- идентификационные признаки программного обеспечения СИКН.

7.4 При отрицательных результатах поверки СИКН к эксплуатации не допускают, свидетельство о поверке аннулируют и выдают извещение о непригодности к применению в соответствии с документом «Порядок проведения поверки средств измерений, требования к знаку поверки и содержанию свидетельства о поверке», утвержденным приказом Минпромторга России № 1815 от 2.07.2015 г.

## Протокол поверки СИКН №431

## Таблица А1. Перечень СИ в составе СИКН

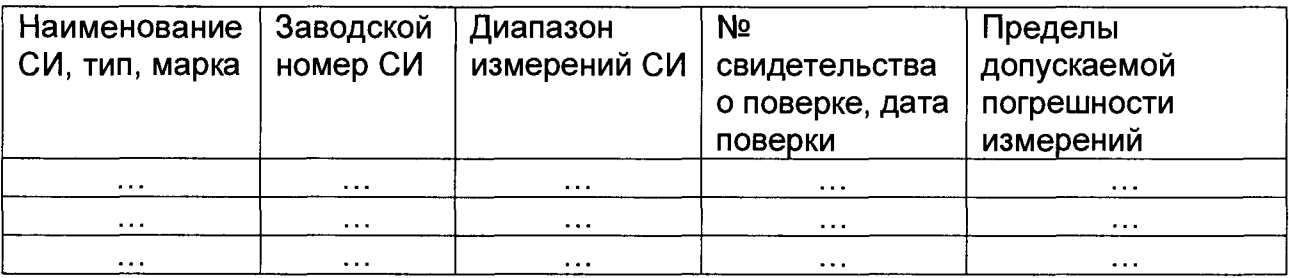

Таблица А2. Определение относительной погрешности измерений массы брутто нефти  $\bar{\lambda}$  $\ddot{\phantom{1}}$  $\overline{\phantom{a}}$ 

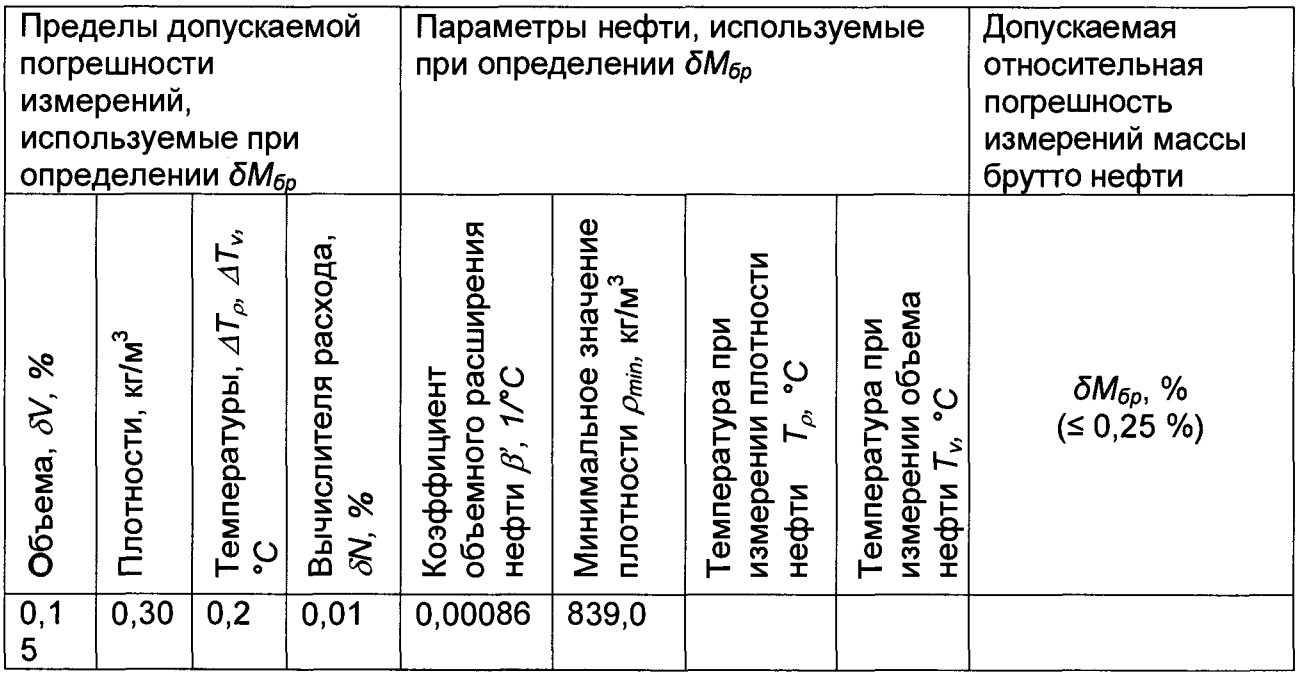

### Приложение Б (рекомендуемое)

#### Форма протокола подтверждения соответствия программного обеспечения СИКН

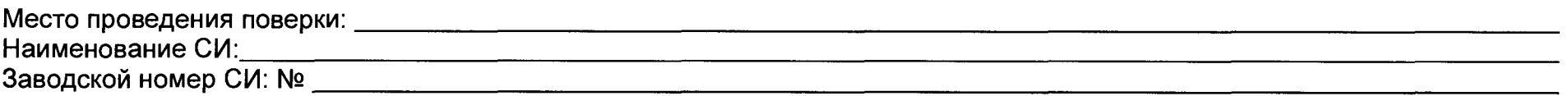

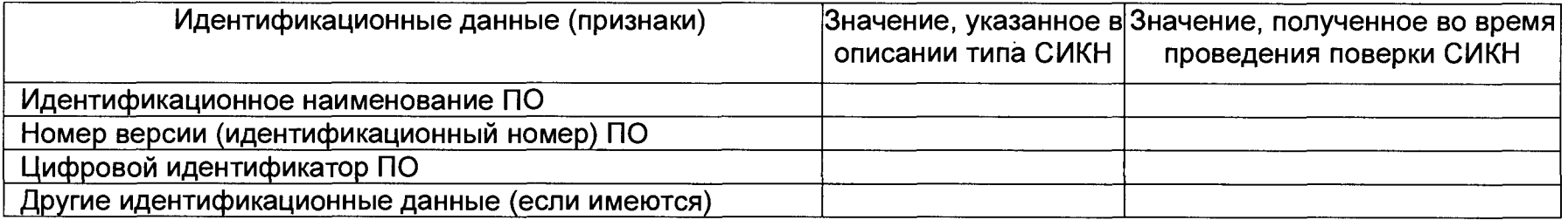

Заключение: ПО СИКН соответствует/не соответствует ПО, зафиксированному во время испытаний в целях утверждения типа СИКН.

Должность лица проводившего

(инициалы, фамилия) (подпись) поверку:  $20$ <sub>\_\_\_\_</sub> r. Дата  $\langle \langle$  $\rightarrow$ 

поверки: